- **Wikiprint Book**
- **Title: Podręcznik użytkownika**

**Subject: eDokumenty - elektroniczny system obiegu dokumentów, workflow i CRM - NewBusinessAdmin**

**Version: 149**

**Date: 08/24/24 18:10:05**

# **Table of Contents**

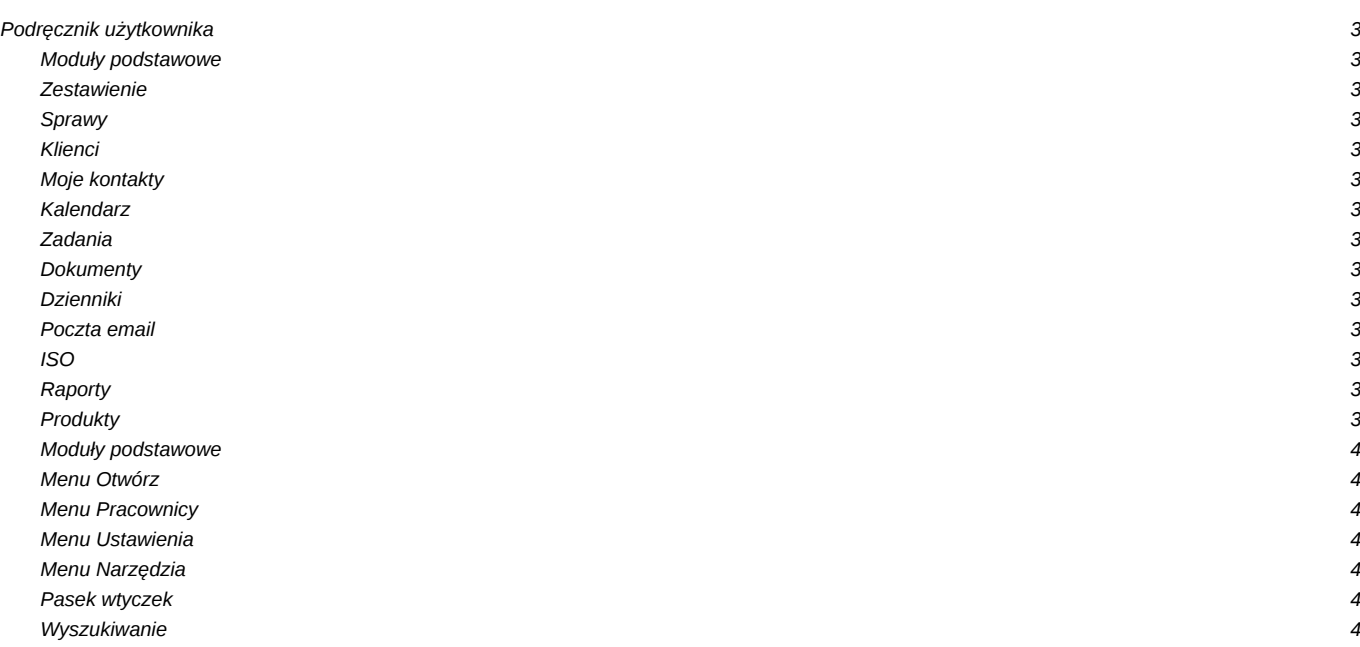

# **Podręcznik użytkownika**

# **Moduły podstawowe**

### **Zestawienie**

Portlety i personalizacja, Dostęp do zestawień innych pracowników, więcej...

### **Sprawy**

Teczki, Tworzenie sprawy, Modyfikacja sprawy Podsprawy, więcej...

#### **Klienci**

Dodawanie kontrahenta, modyfikacja kartoteki klienta, Import/Eksport bazy klientów, więcej...

# **Moje kontakty**

Dodawanie kontaktów, modyfikacja kontaktu, Książka adresowa, więcej...

# **Kalendarz**

Nowe zdarzenie, Modyfikacja zdarzeń, Synchronizacja terminarza ze smartfonem, więcej...

# **Zadania**

Nowe zadanie, Modyfikacja zadań, Przypomnienia, Powiadomienia, więcej...

# **Dokumenty**

Nowy dokument, Szablony, Skanowanie dokumentów, więcej...

# **Dzienniki**

Nowy dziennik, Rejestracja w dzienniku, Wydruk kopert i zwrotek, więcej...

### **Poczta email**

Konfiguracja konta, Podstawowe funkcje poczty, Archiwizacja, Ograniczenia modułu, więcej...

# **ISO**

Tworzenie dokumentu typu ISO, Modyfikacja, Archiwizacja, więcej...

# **Raporty**

Definiowanie rodzajów raportów, Szablony raportów, więcej...

### **Produkty**

Dodawanie nowego produktu, Waluty, Cenniki, więcej...

# **Moduły podstawowe**

# **Menu Otwórz**

Nowy, Eksplorator plików, Baza wiedzy, Wyszukiwanie, Kokpit, więcej...

### **Menu Pracownicy**

Konta pracowników, Grupy, Struktura organizacyjna, więcej...

# **Menu Ustawienia**

Panel sterowania, Zastępstwo, Profil użytkownika, Konta pocztowe, więcej...

### **Menu Narzędzia**

Korespondencja seryjna, Komponenty, Powiadamianie, Przegląd uprawnień, więcej...

# **Pasek wtyczek**

Bieżące powiadomienia, RCP, Plan dnia, Komunikator, więcej...

#### **Wyszukiwanie**

Wyszukiwarka globalna, Filtrowanie, Foldery wyszukiwania, więcej...